# **Comparing business models using graph-edit distance**

Ivanov Sergey, research assistant

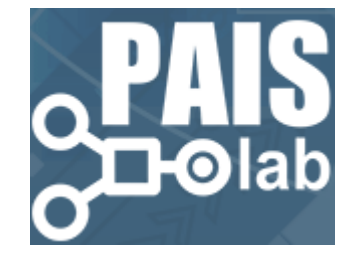

# **Agenda**

- Business process models (BP)
- Changes in BPs
- BPMN
- BPMN model as a graph
- Graph-edit distance
- Our approach for comparing two BP models
- $\bullet$  40 mins
- **Q&A on the spot**

#### **BP models**

Business process modeling (BPM) in systems engineering is the activity of representing processes of an enterprise, so that the current process may be analyzed or improved.

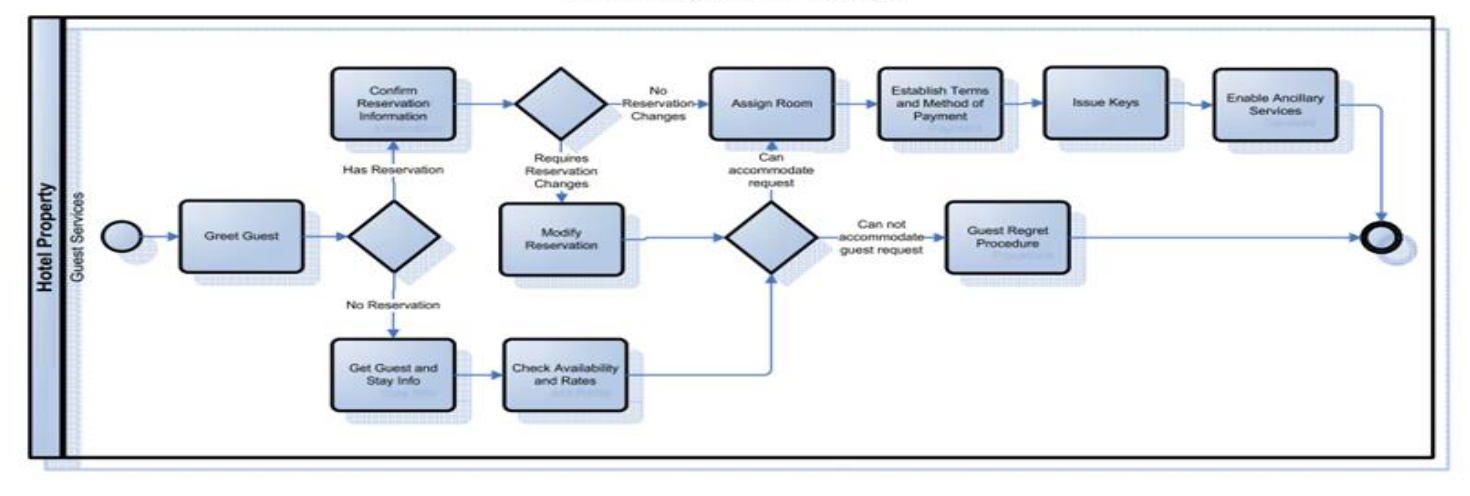

**HTNG Check In Process** 

# **Changes in business processes**

- new amendments to the legislation
- changes in revenue sources
- increase production efficiency
- economic progress
- technological progress

#### **Example 1-1**

#### Double quality control by two masters

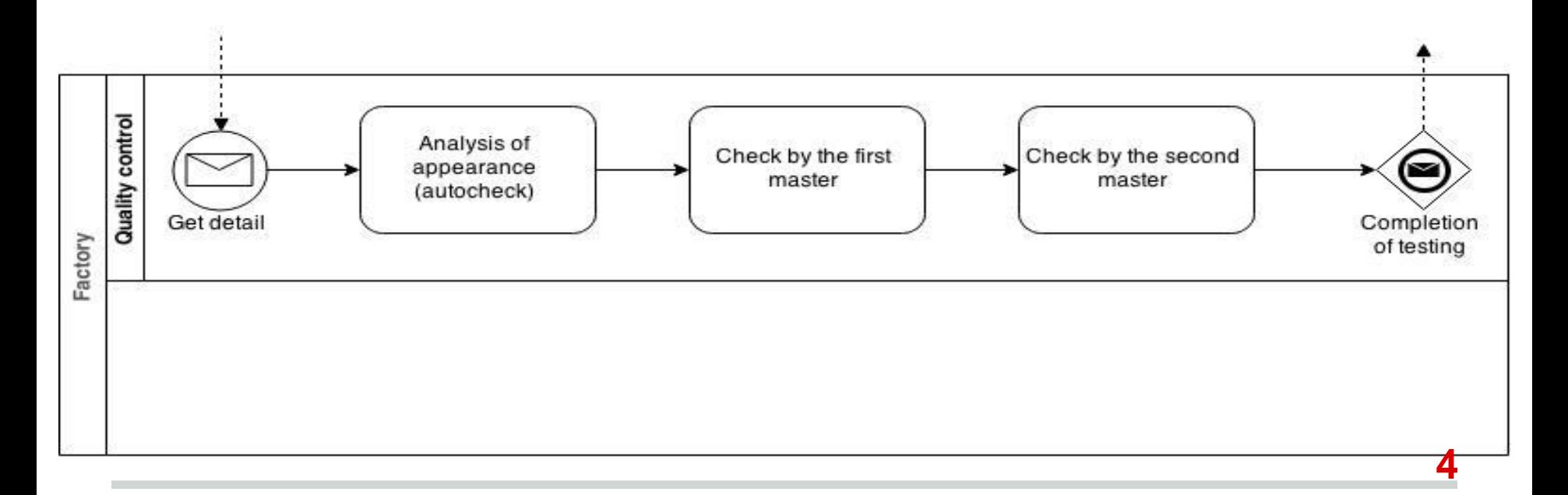

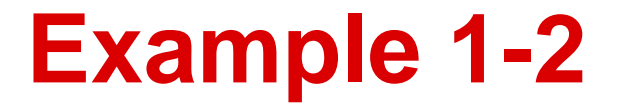

#### Purchase of equipment for testing quality of details

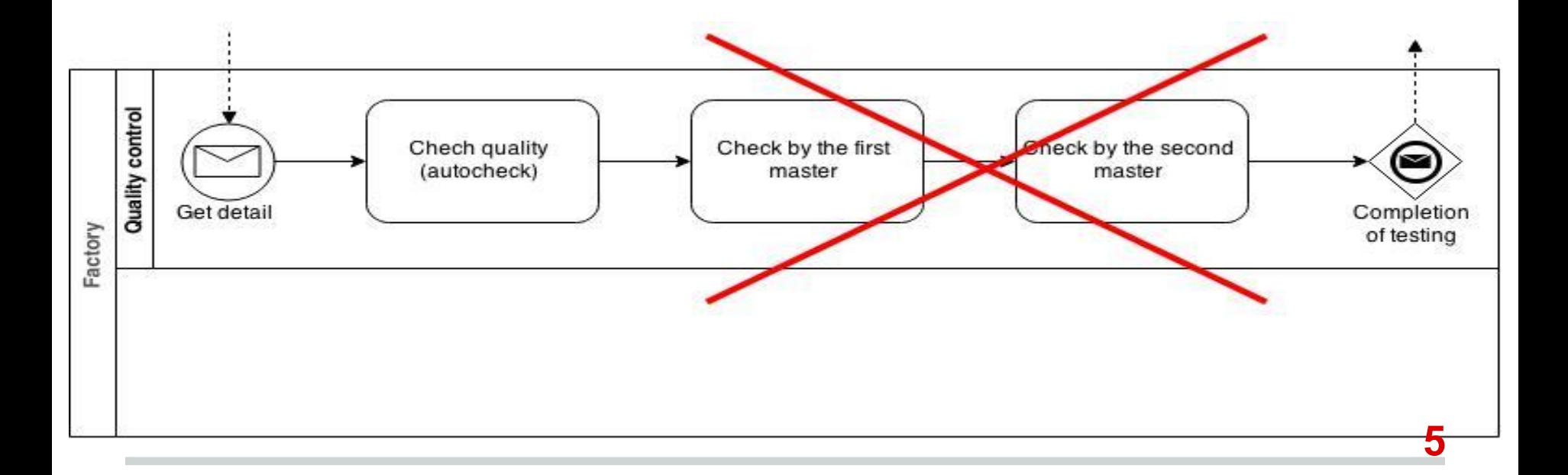

# **Business process modeling tools**

- BPMN Business Process Model and Notation
- CogNIAM Cognition enhanced Natural language Information Analysis Method
- xBML Extended Business Modeling Language
- EPC Event-driven process chain
- IDEF0 ICAM DEFinition
- UML Unified Modeling Language

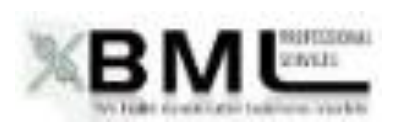

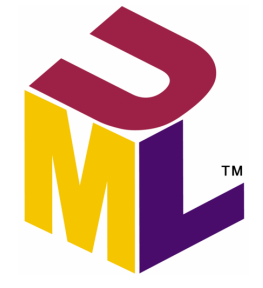

#### **BPMN**

#### Business Process Model Notation (BPMN) is a graphical representation for specifying business processes in a business process model.

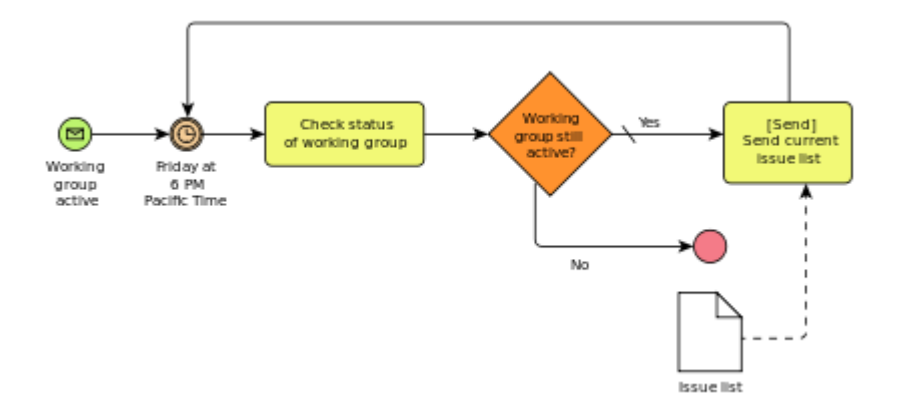

### **BPMN features**

- Must be acceptable and usable by the business community for general process modeling
- Must be able to generate executable processes from a BPMN Model (through a combination of graphical elements and supporting information)
- BPMN is intended to be Methodology **<sup>8</sup>**

### **BPMN model**

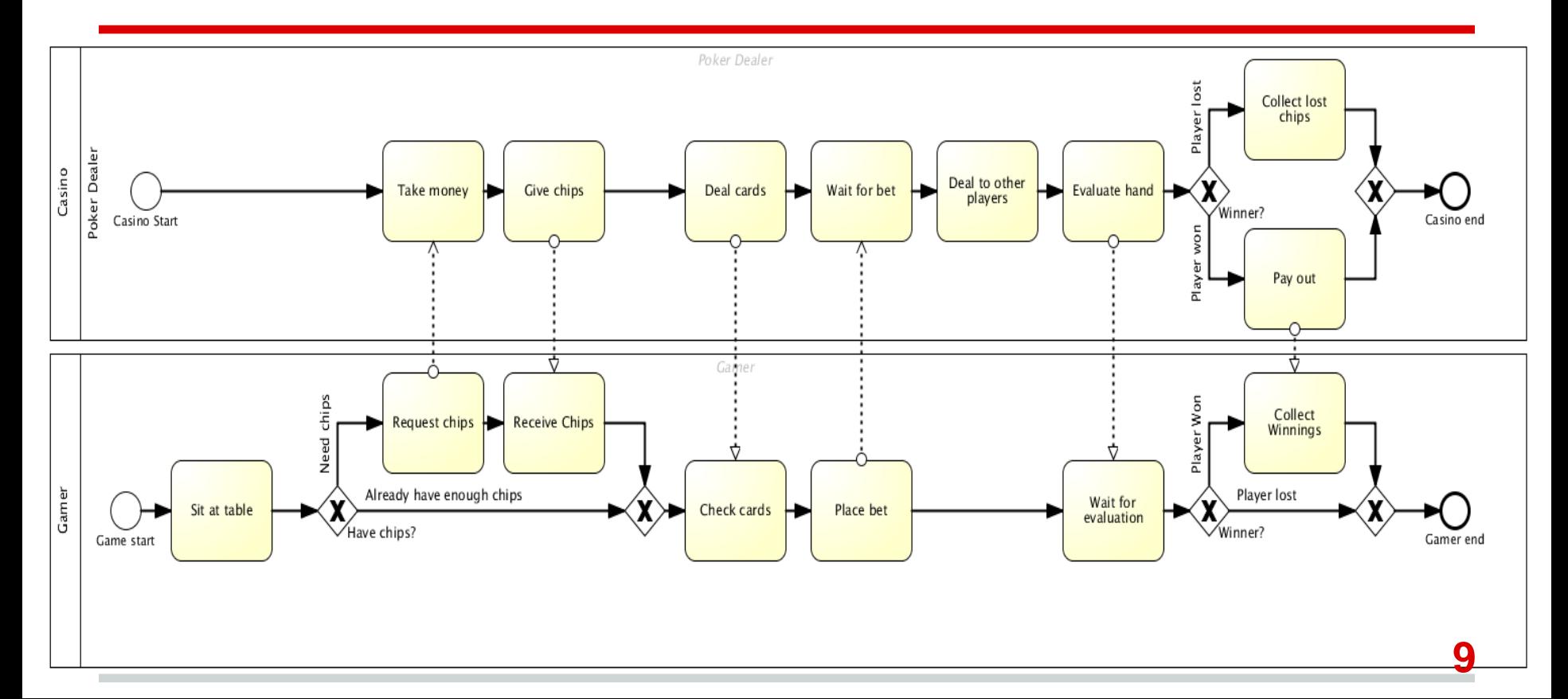

#### **BPMN model as a net**

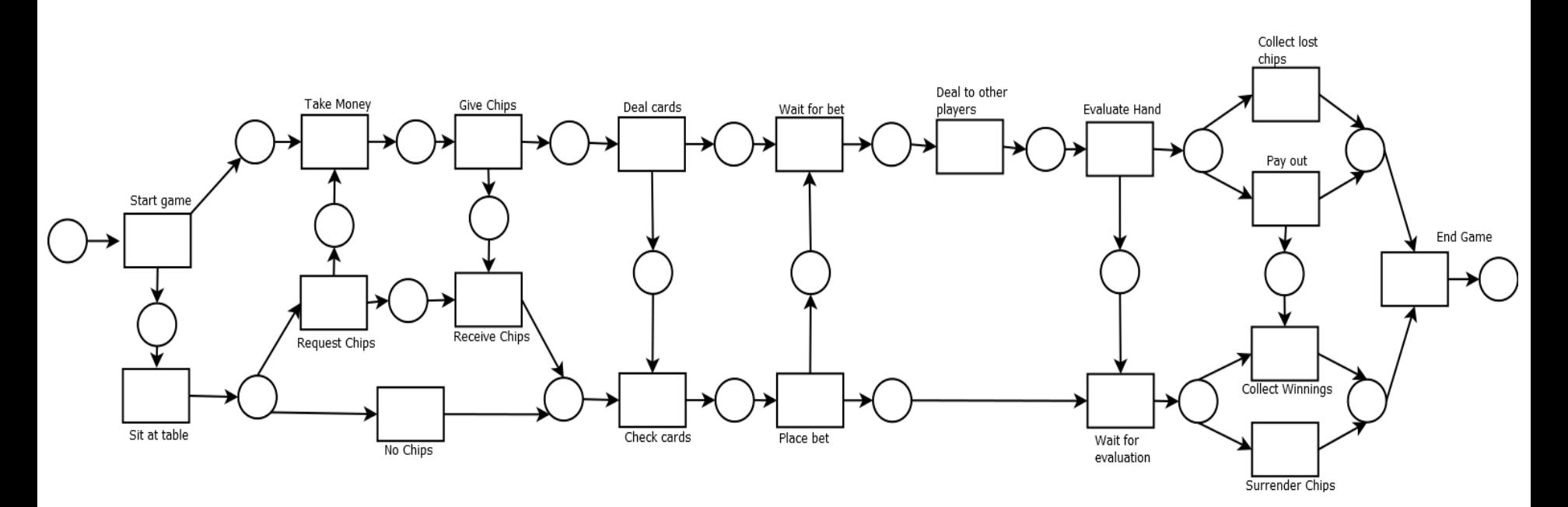

**10**

# **BPMN model as a graph**

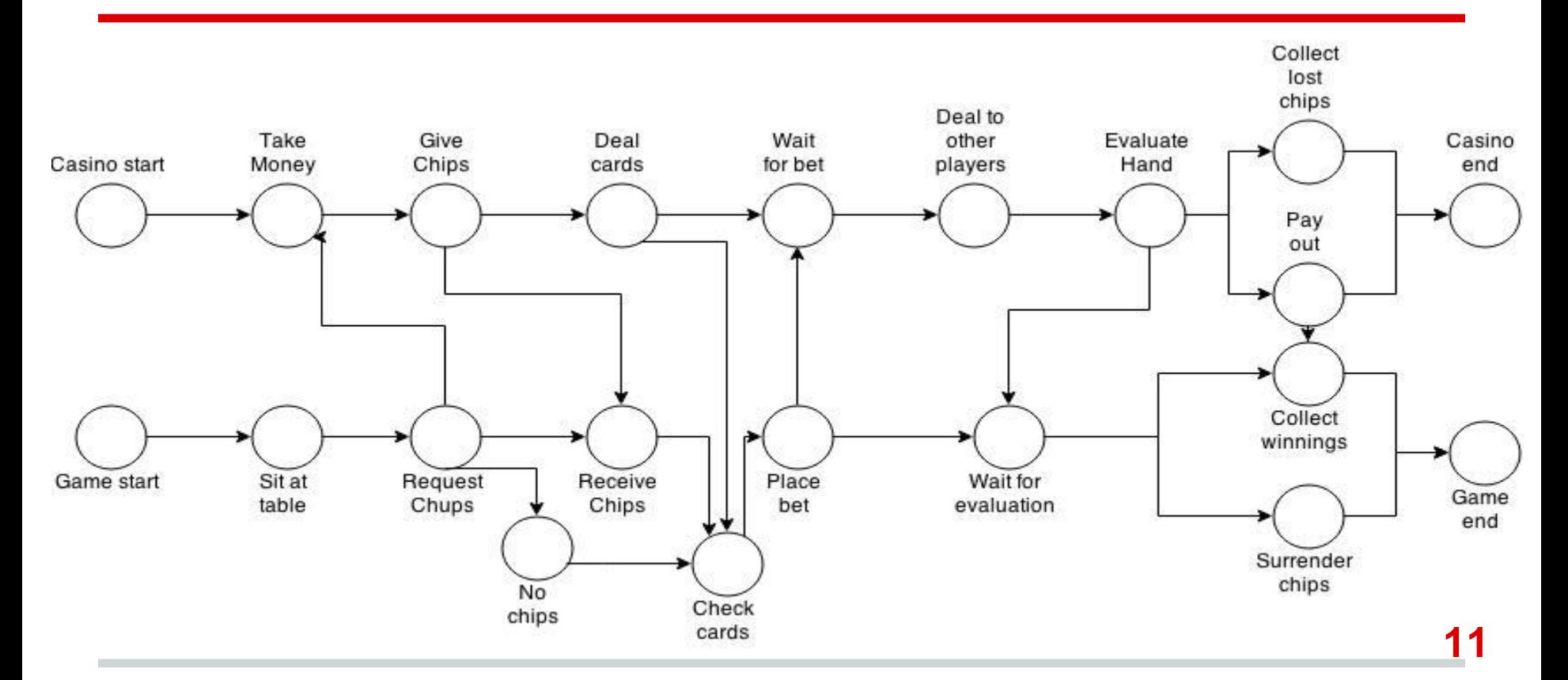

# **Comparing graphs**

#### Calculate graph edit distance using A\* algorithm

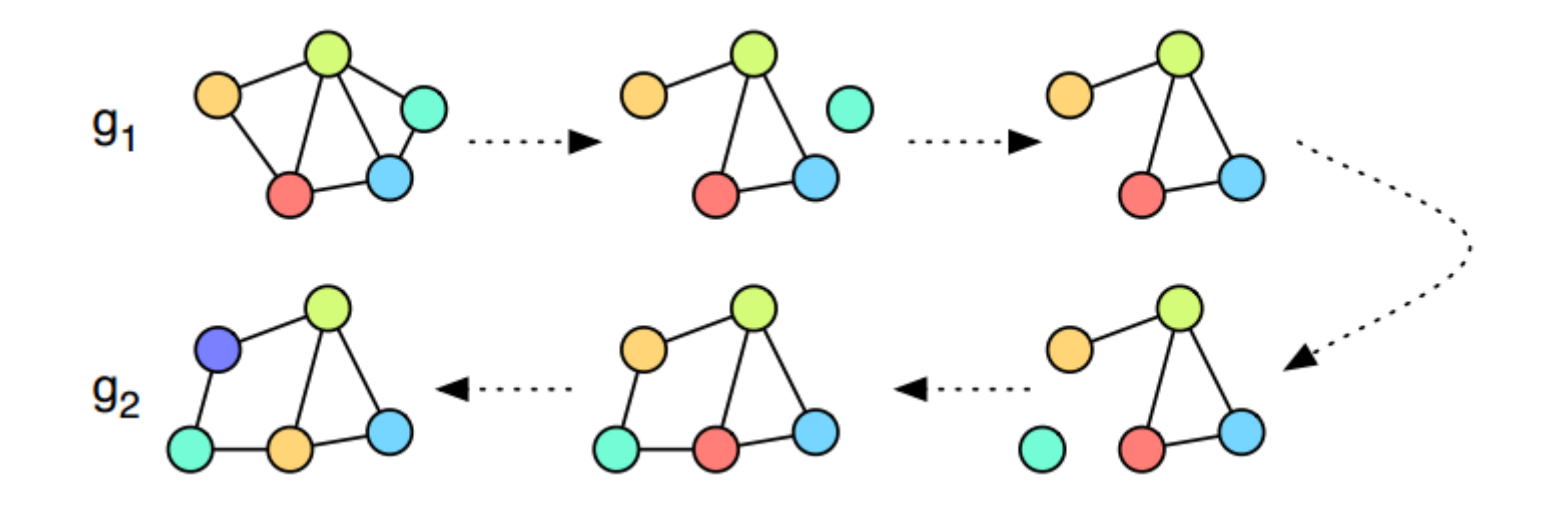

#### **Graph edit distance**

The graph edit distance *d* of two graphs *g1* and *g2* is the minimum costs equence of *edit operations* (next slide) that transform *g1* in to *g2*.

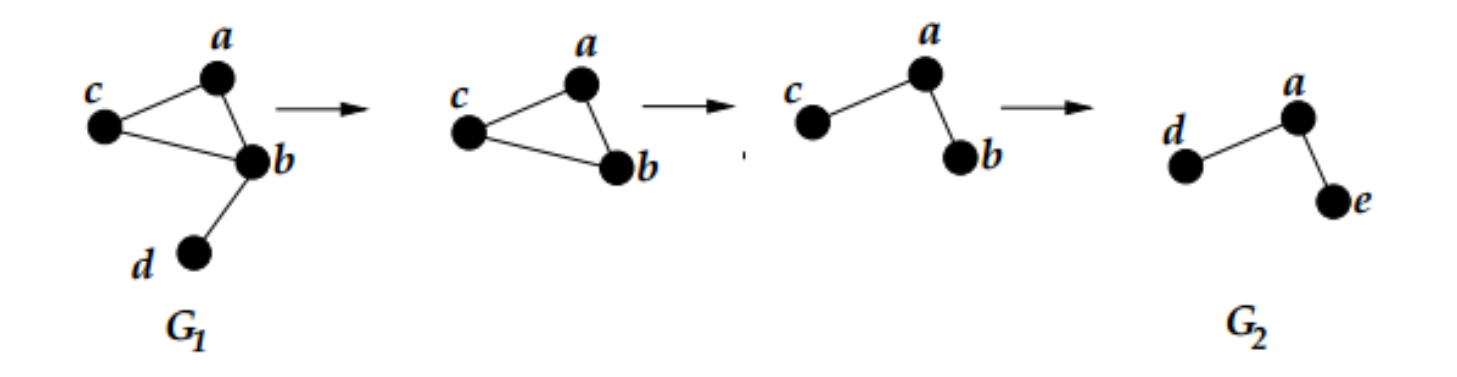

# **Graph edit operations**

A graph edit operation is an edit operation to transform one graph to another, including 6 types:

- Insert an isolated vertex into the graph
- Delete an isolated vertex from the graph
- Change the label of a vertex
- Insert an edge between two disconnected vertices
- Delete an edge from the graph
- Change the label of an edge

# **Example 2-1**

#### Cost of edit operations:

- deletion/insertion of edges/nodes – 1
- substitution of nodes/edges – 0.

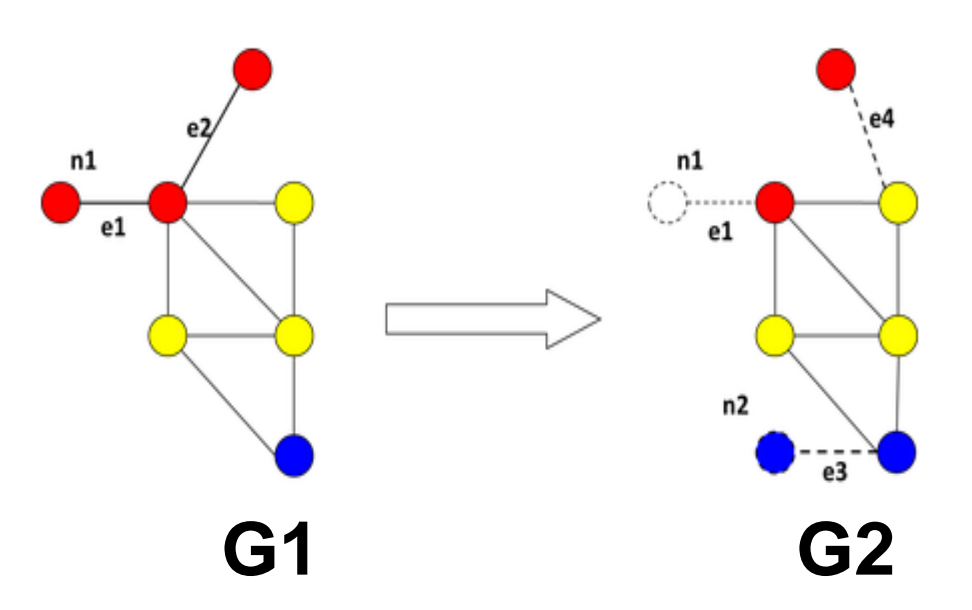

# Example 2-2

#### Transforming:

- delete edge **e1**
- delete node **n1**
- delete edge **e2**
- insert edge **e4**
- insert node **n2**
- 

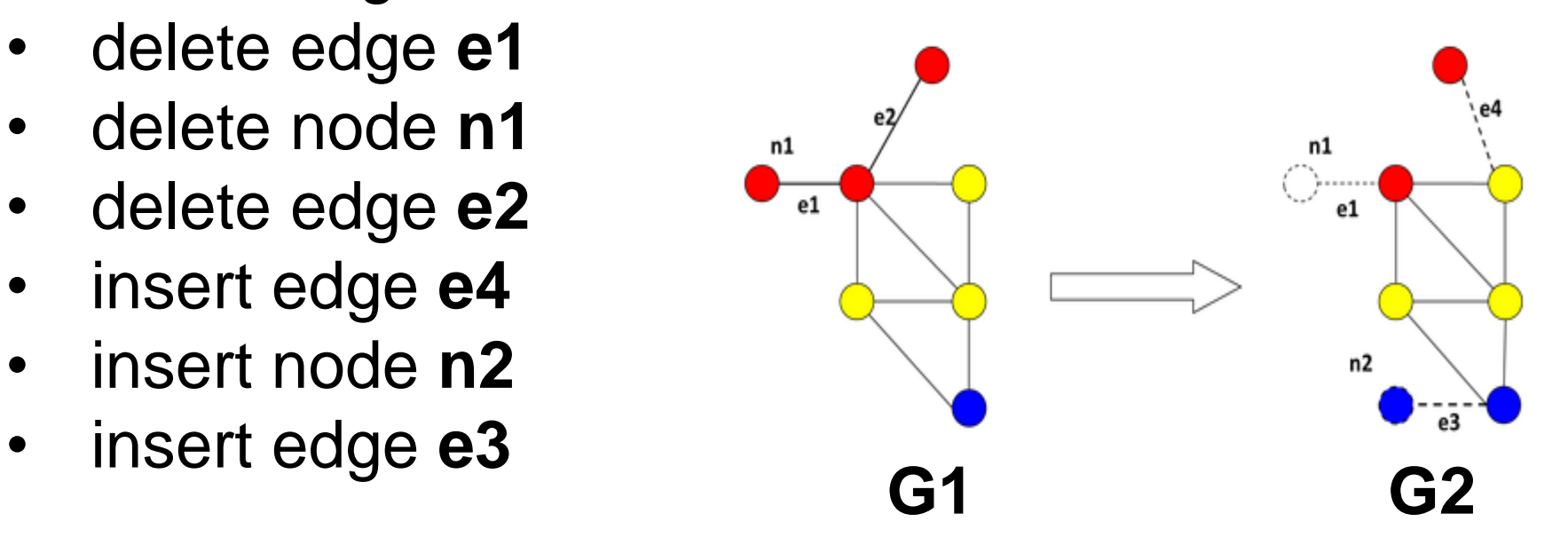

#### **Example 2-3**

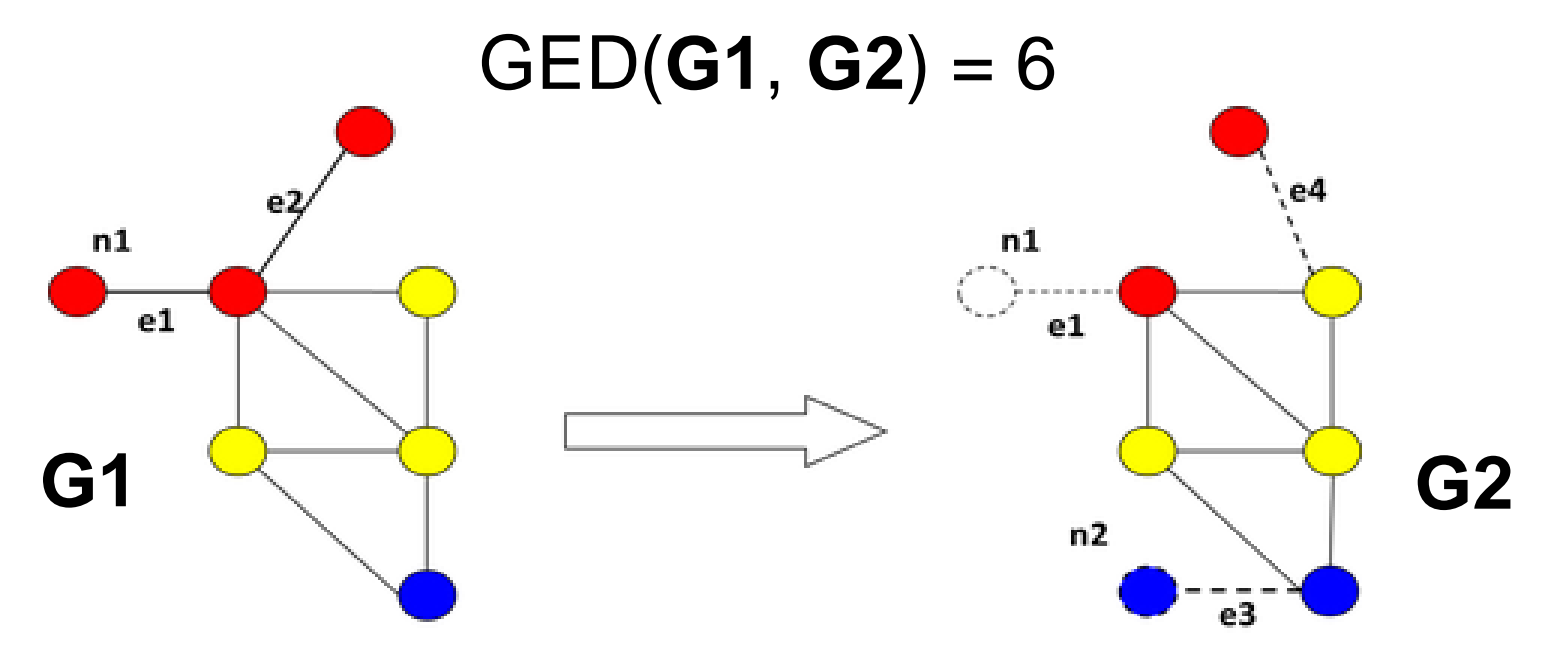

### **Graph edit distance**

Two main drawbacks:

- a high computational complexity: the problem of computing graph edit distance is NP-hard in general
- the difficulty related to defining cost functions

Possible solutions:

- the most known method for computing the exact value of graph edit distance is based on A∗ search algorithm
- experimental evaluations

# **Graph edit distance by A\* algorithm**

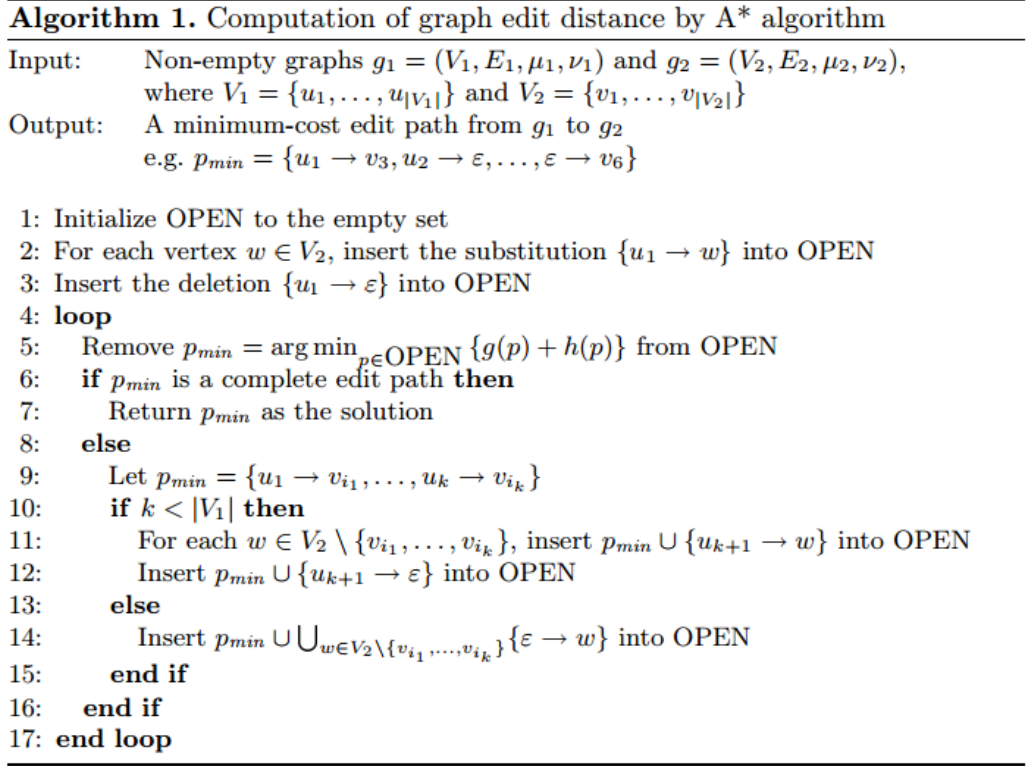

# **Comparing BPMN models**

Differences from the comparison graphs:

- each element has a label
- each element has a special type (event, activity, gateway, connection)
- subprocess like subgraphs

# **Comparing BPMN models**

A subprocess element should be represented as a subgraph which means that nested elements should be considered as separate elements.

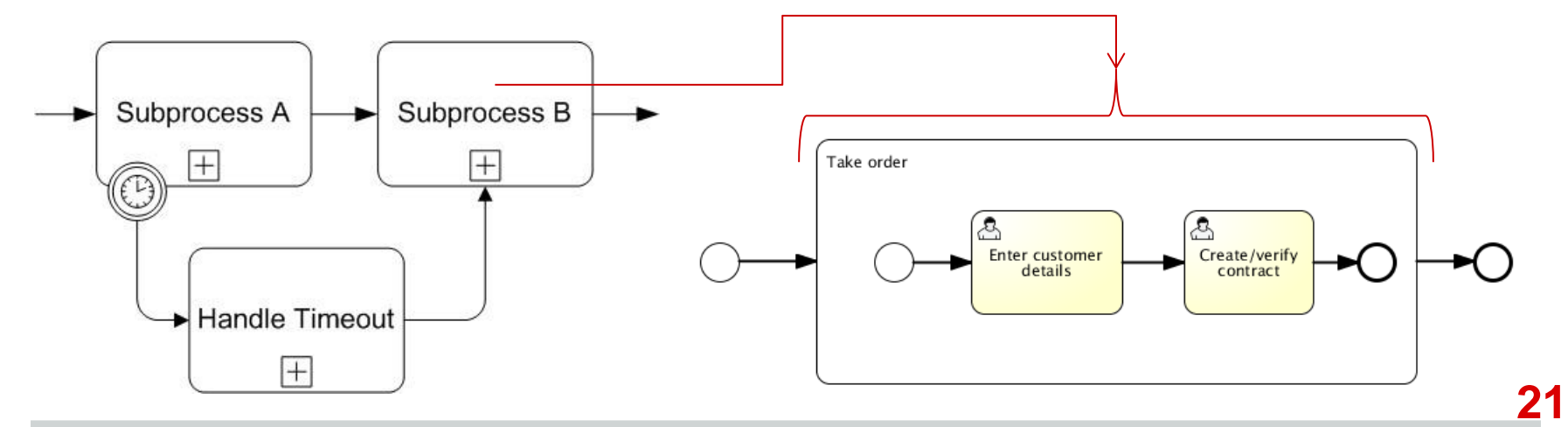

# **Comparing BPMN models**

Comparing two elements:

- string-edit distance for labels
- comparing types
- Comparing two models:
- string-edit distance + comparing types
- A\* algorithm

Comparing two BPMN models:

- string-edit distance + *preprocessing*
- A<sup>\*</sup> algorithm + high-level comparison

# **String edit distance distance**

The Levenshtein distance is a string metric for measuring the difference between two sequences.

Operations: insertion, deletion or substitution.

- 1. kitten  $\rightarrow$  sitten (substitution of "s" for "k")
- 2. sitten  $\rightarrow$  sittin (substitution of "i" for "e")
- 3. sittin  $\rightarrow$  sitting (insertion of "g" at the end).

#### **Example 3-1**

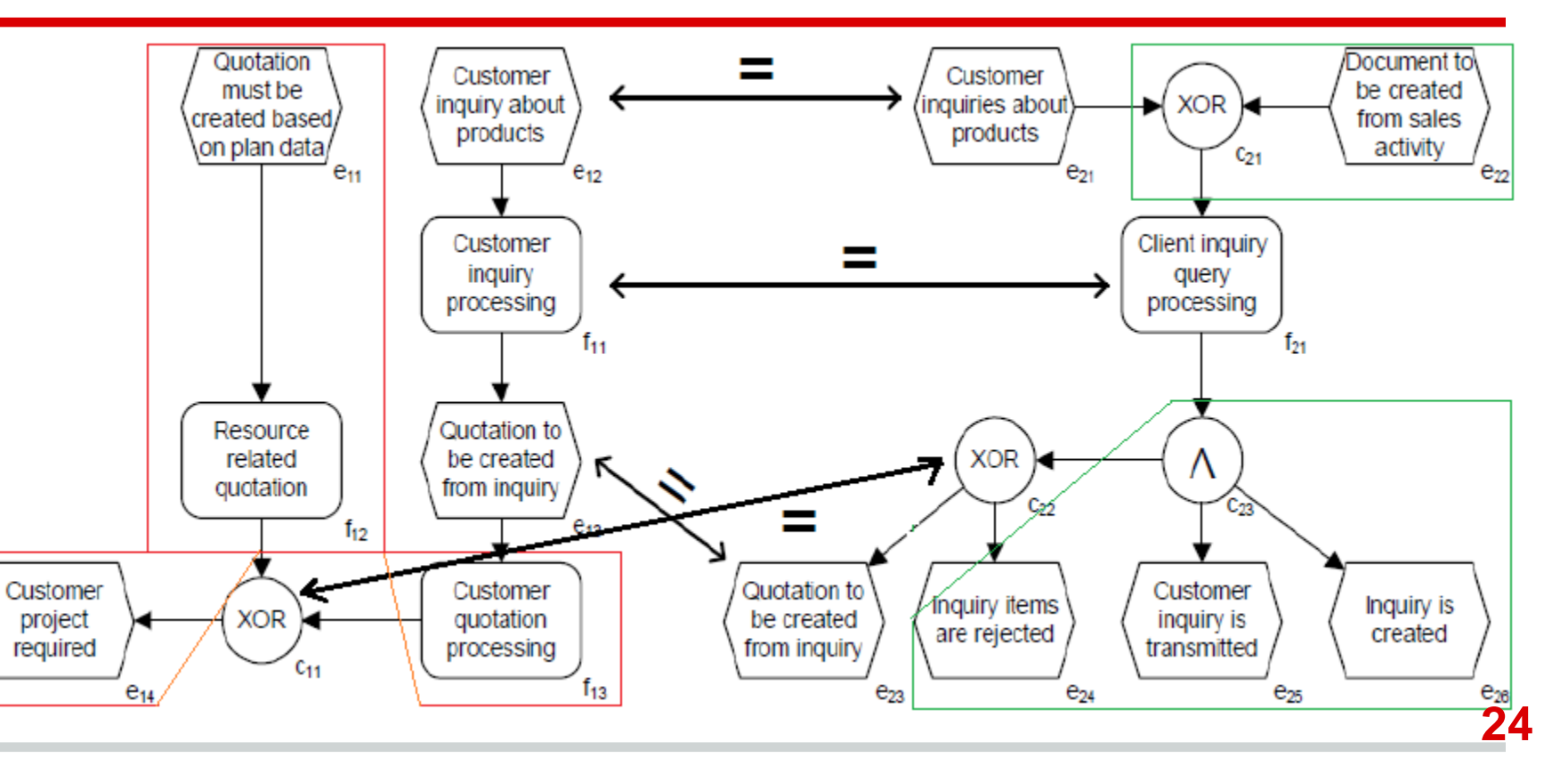

### **Example 3-2**

- Graph edit distance = 14 Actions:
- delete event 1
- insert activity 5

• …

change label for event 3

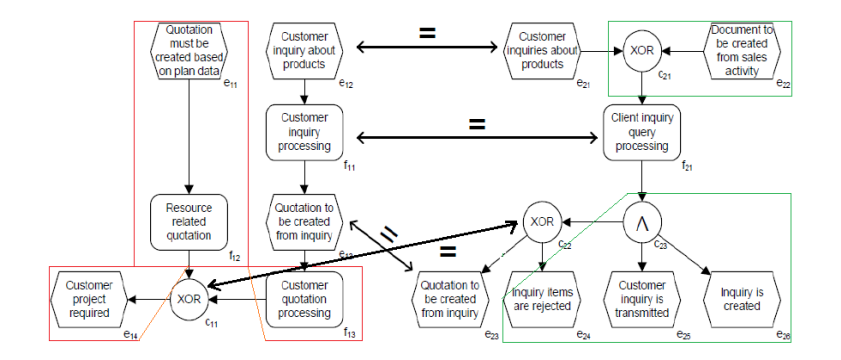

# **Thanks a lot for your attention!**